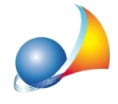

## Posso utilizzare il software per gestire solo interventi agevolati non collegati al **superbonus?**

E'possibile-apartiredallaversione1.02f-attraversoil*Wizard"Tipologiediintervento",* specificare direttamente anche (e solo) altri interventi non riconducibili al Superbonus, ad esempio:

- Intervento di riqualificazione energetica su edificio esistente (codice AdE 3)
- Intervento di manutenzione straordinaria, restauro e recupero conservativo o ristrutturazione edilizia e intervento di manutenzione ordinaria effettuato sulle parti comuni di un edificio (codice AdE 17)
- Intervento di recupero o restauro della facciata degli edifici esistenti (codice AdE 18)

Per farlo è sufficiente selezionare la casella Altre tipologie di intervento non riconducibili al Superbonus come da immagine seguente.

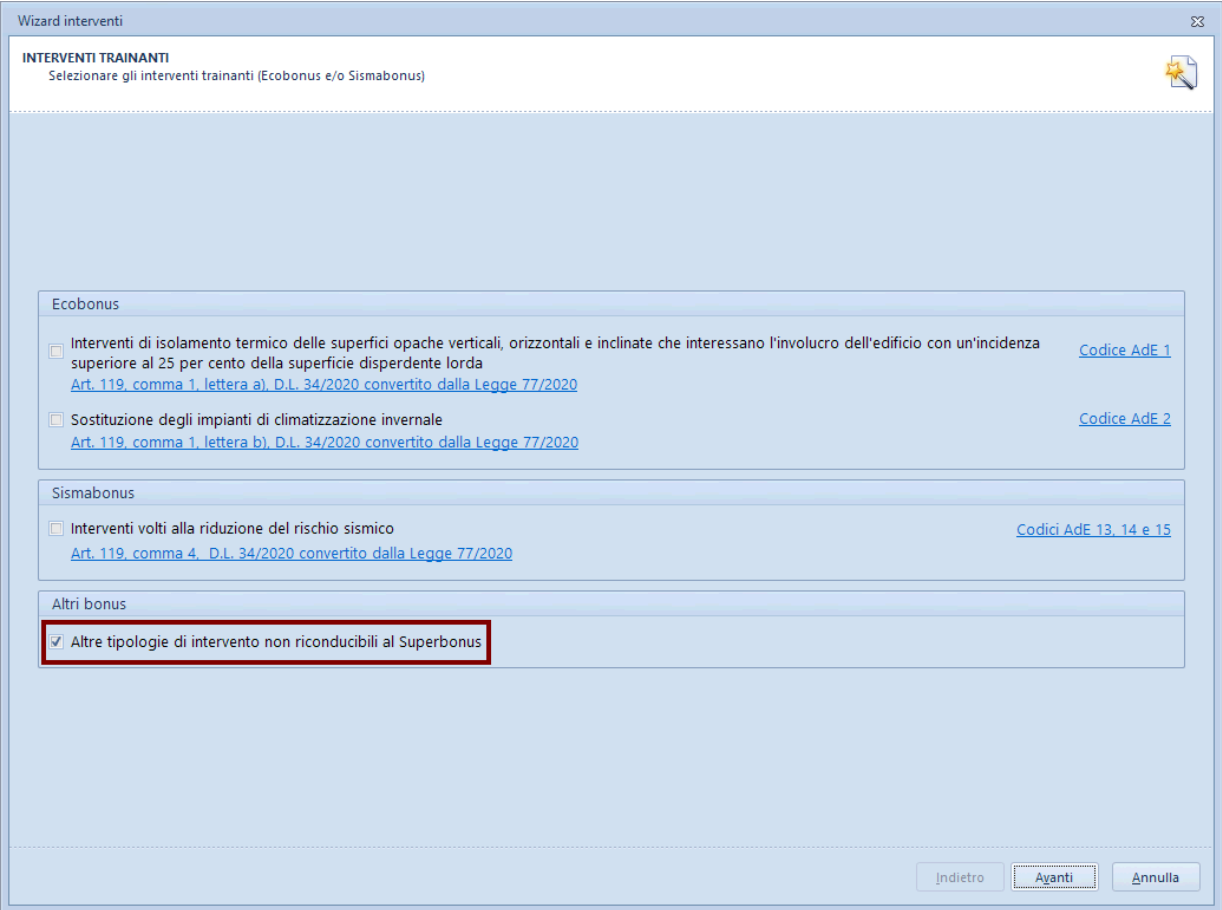

Nelle altre pagine del wizard sarà possibile specificare gli interventi analogamente a come mostrato nella scheda tecnica:

E' possibile inserire nel quadro economico anche interventi non rientranti nel Superbonus (ad esempio interventi di recupero del patrimonio edilizio, riqualificazioni energetiche o bonus facciate)?